## **SmartPlant Instrumentation Technical User Forum P2C2 (Houston SPI TUF) Meeting**

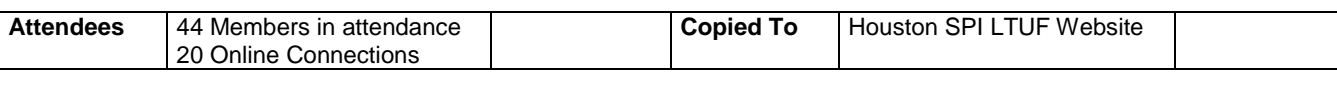

**Called By** John Dressel **Prepared By** Betty Alexander, Andrew Kunev & John Dressel

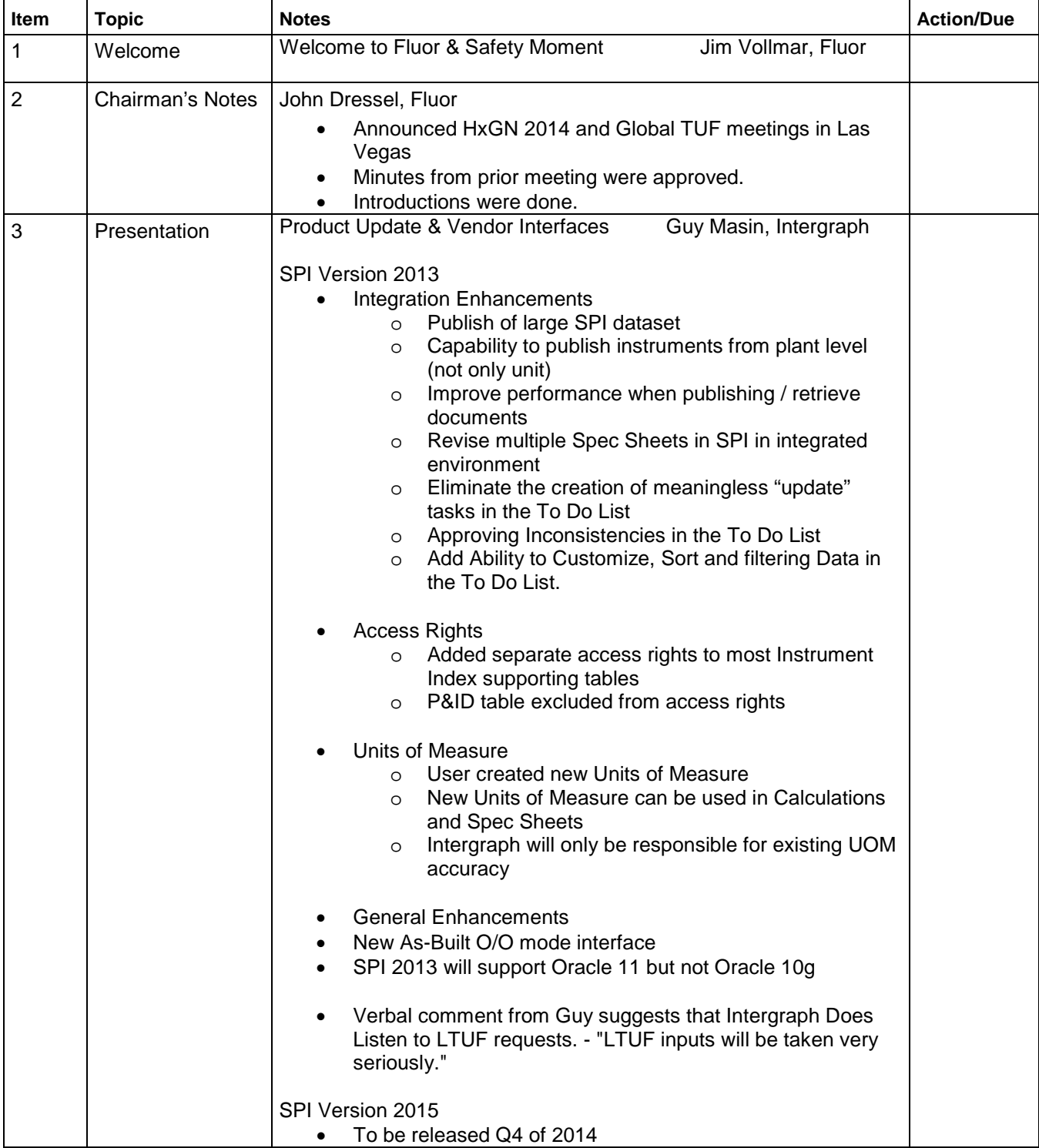

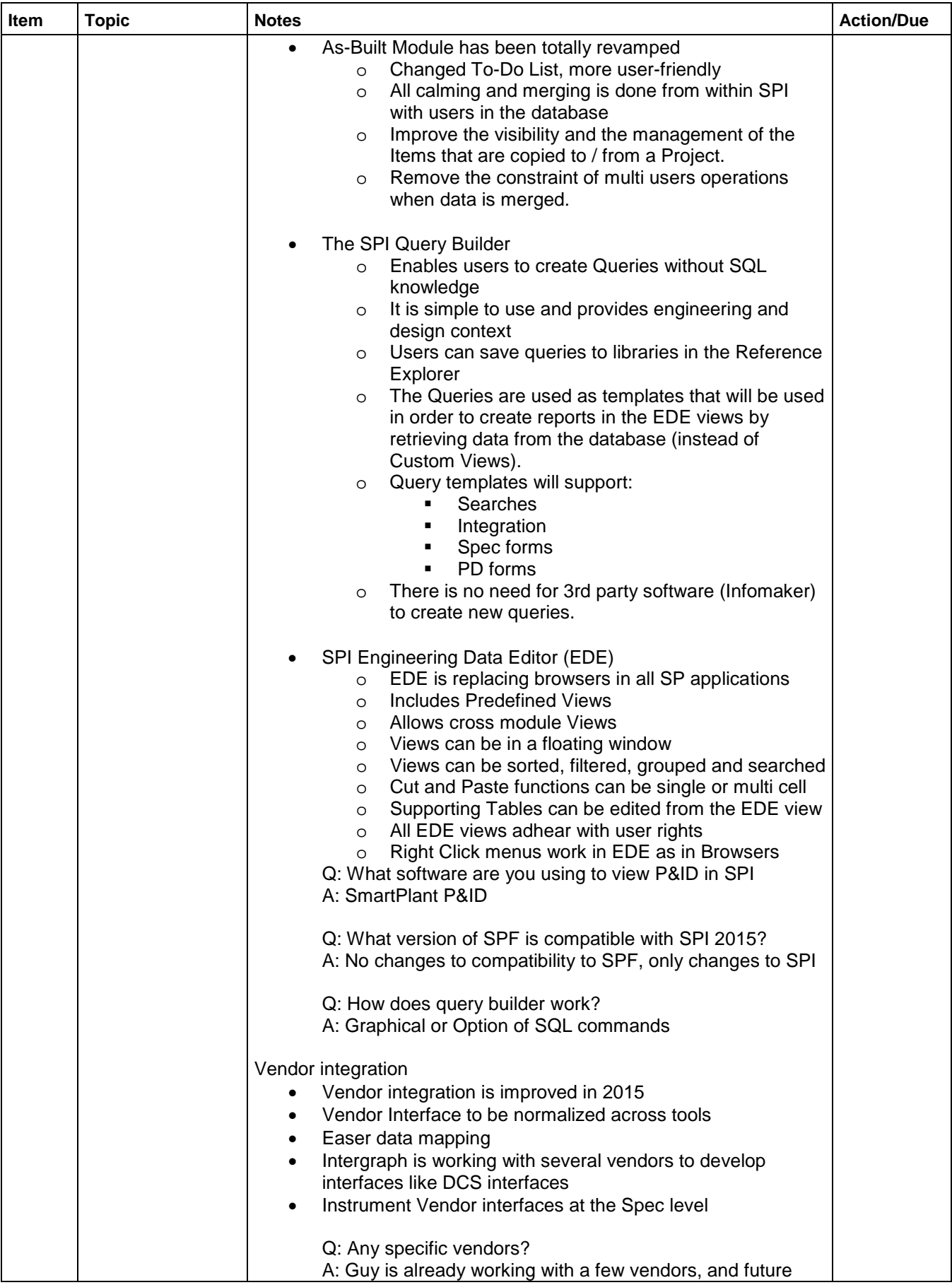

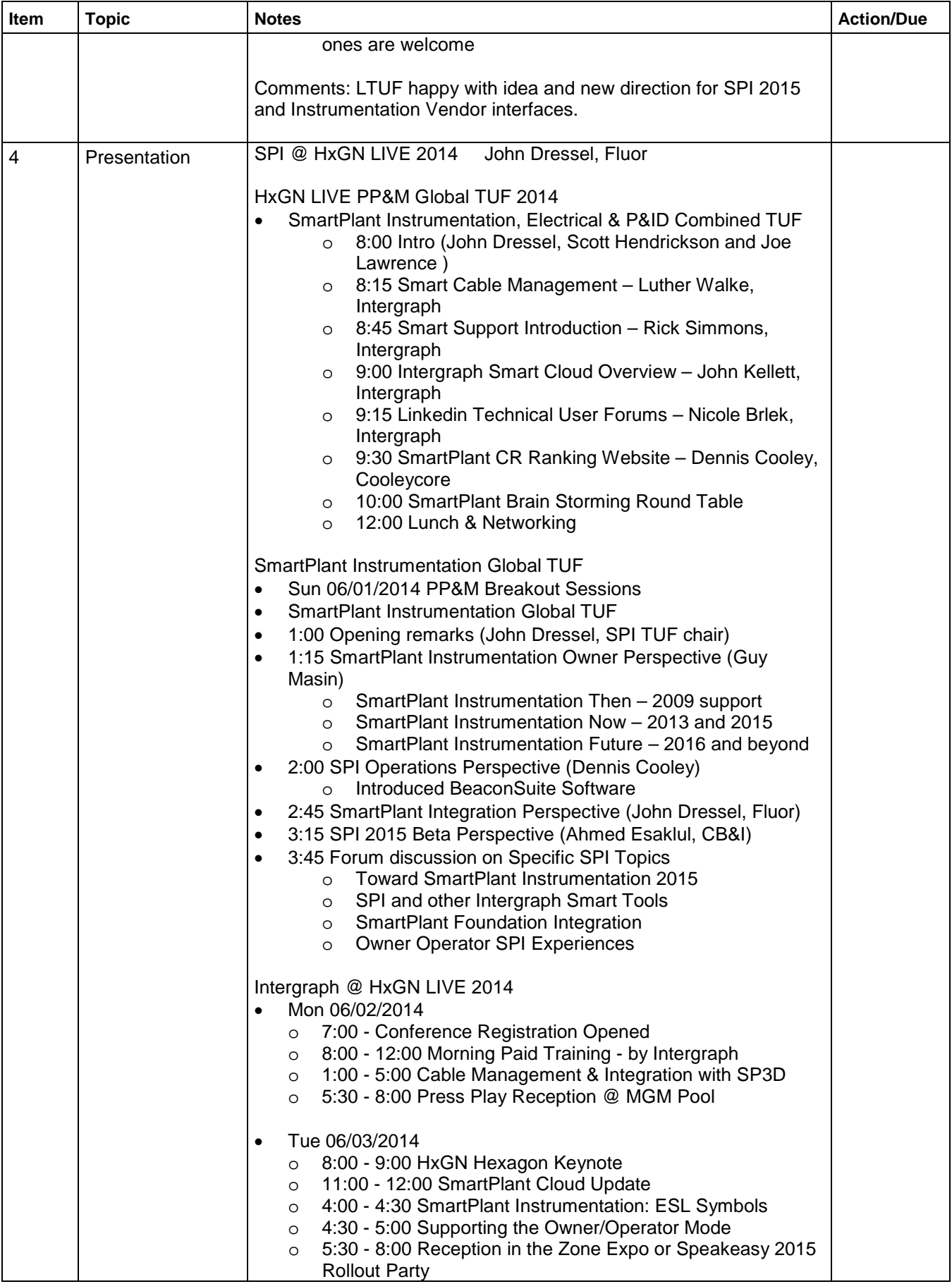

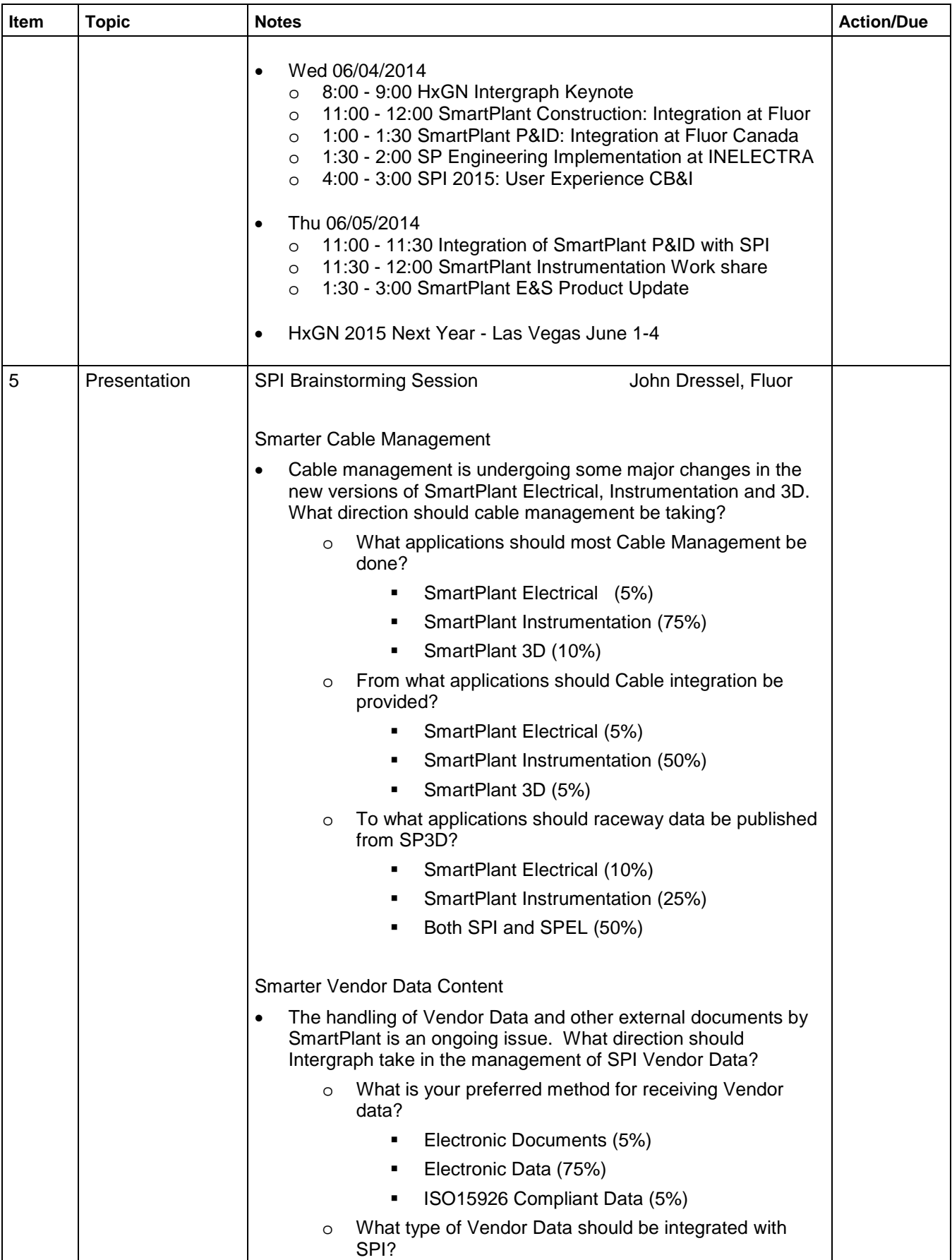

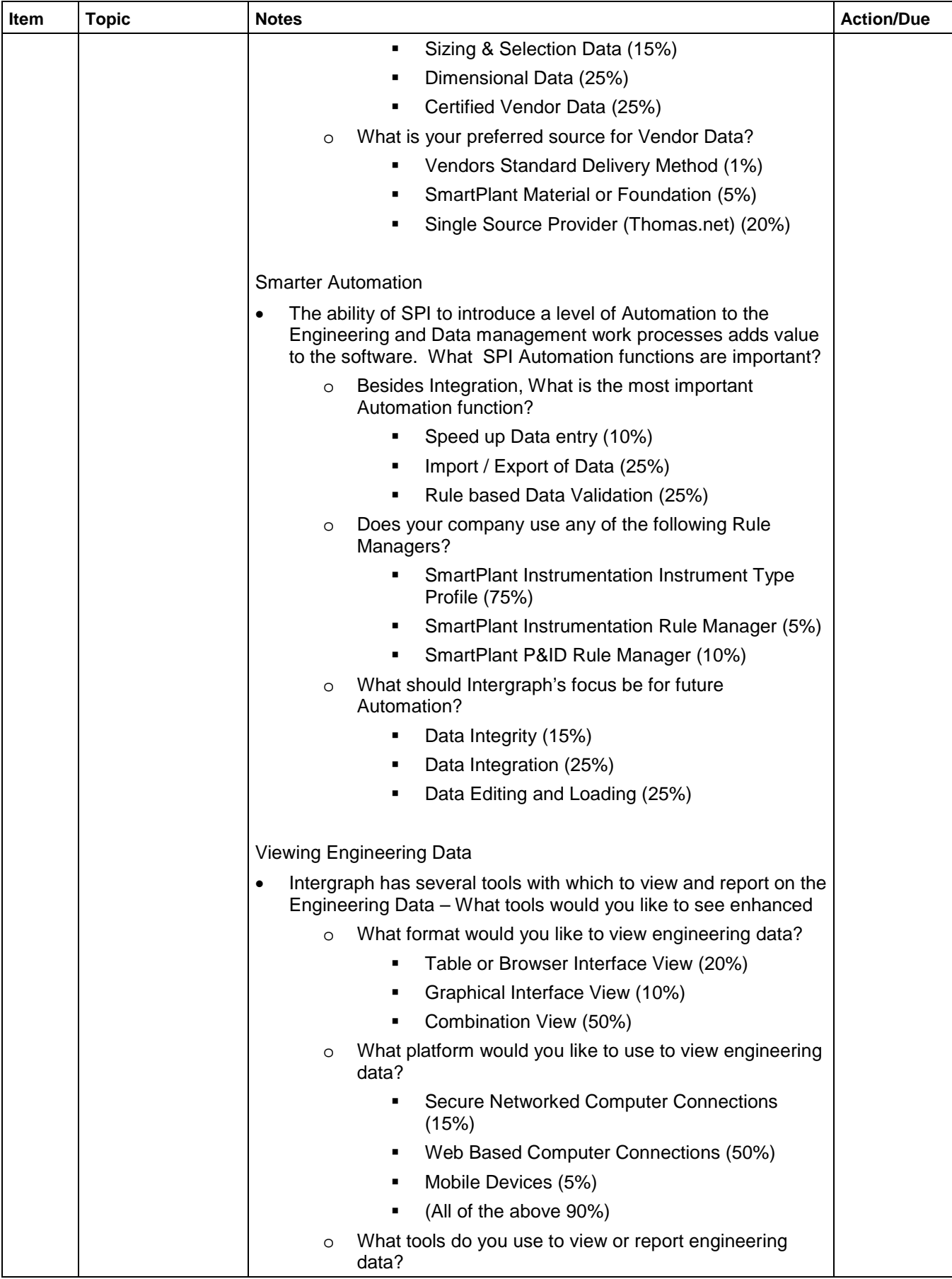

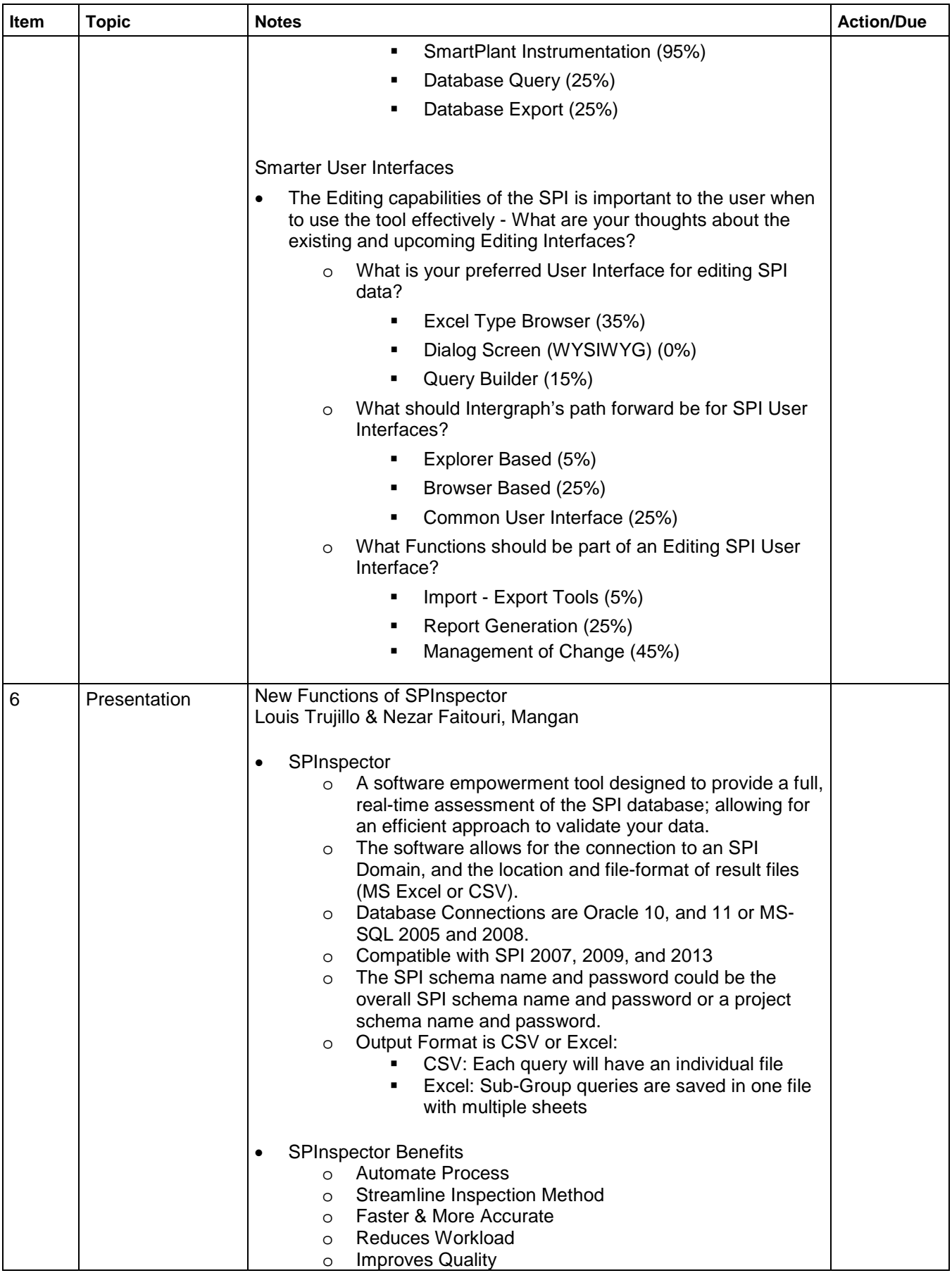

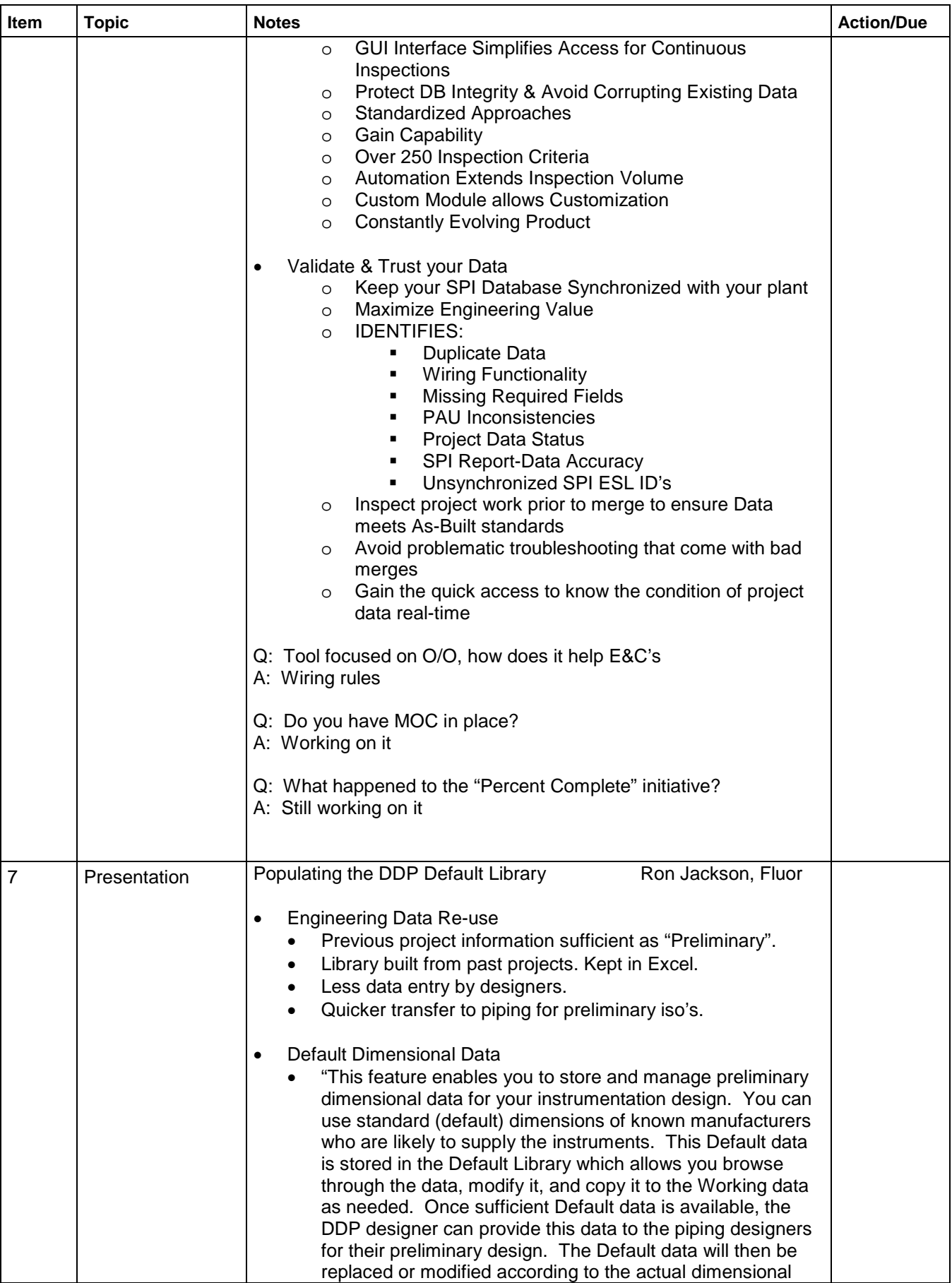

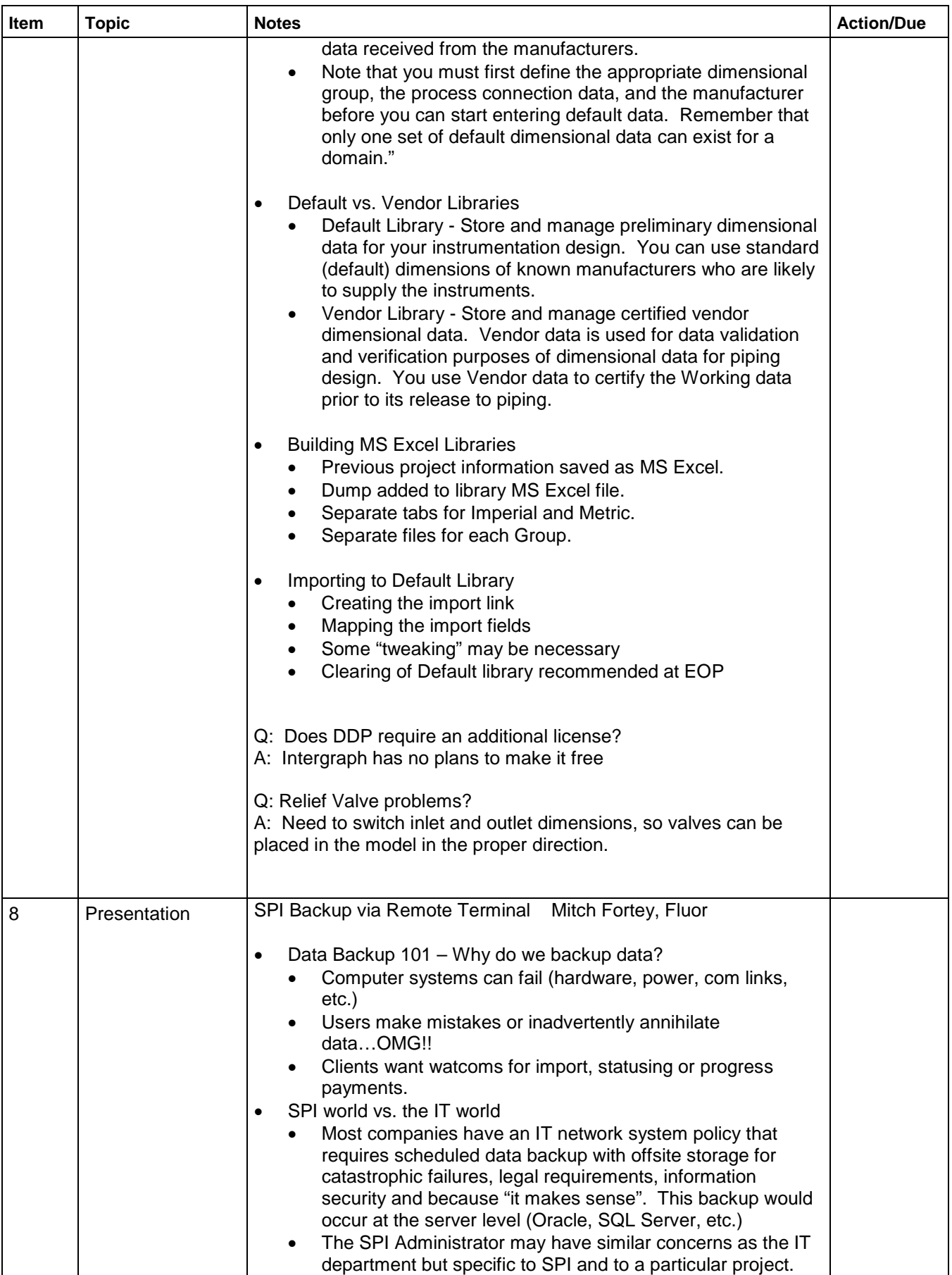

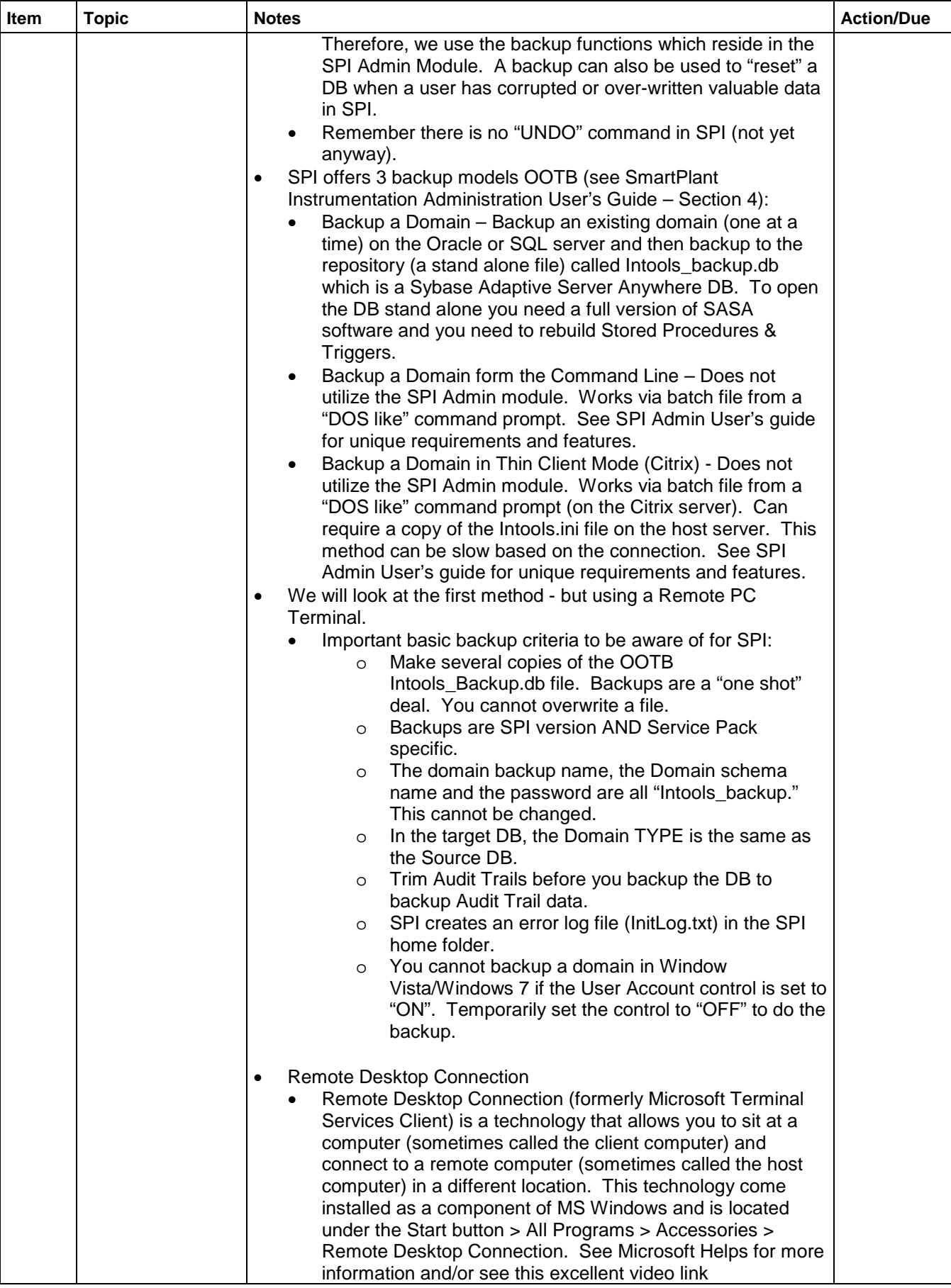

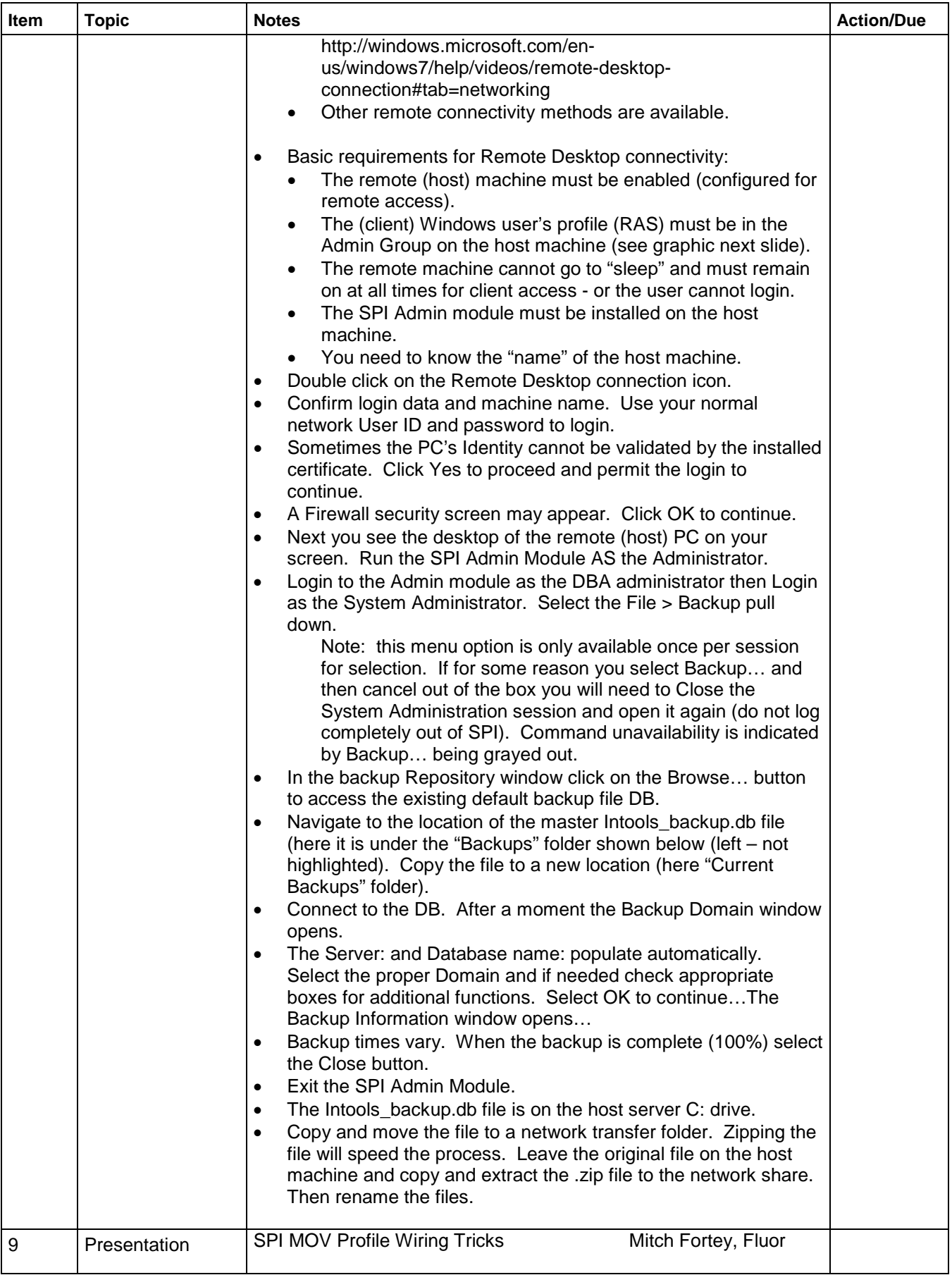

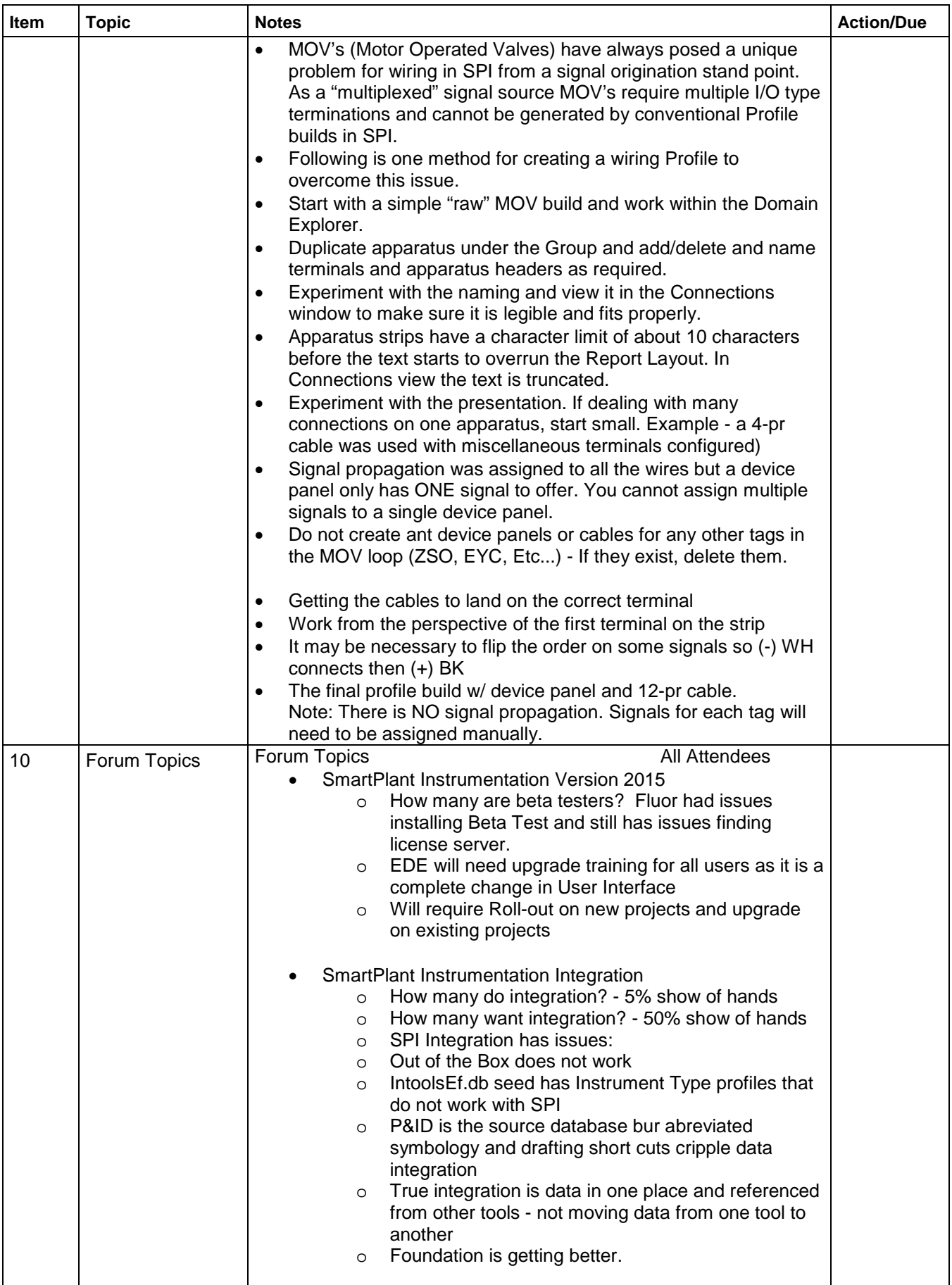

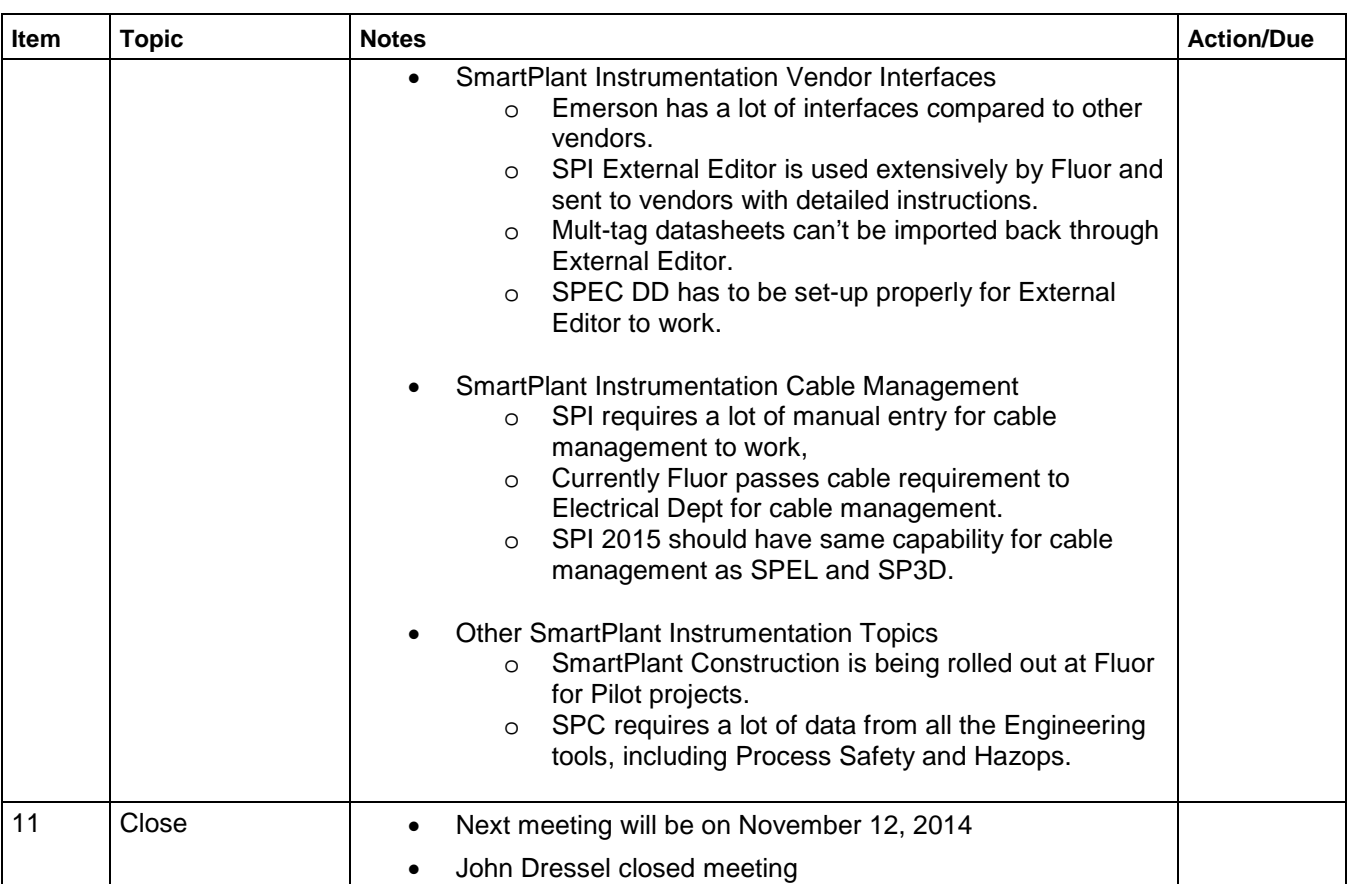